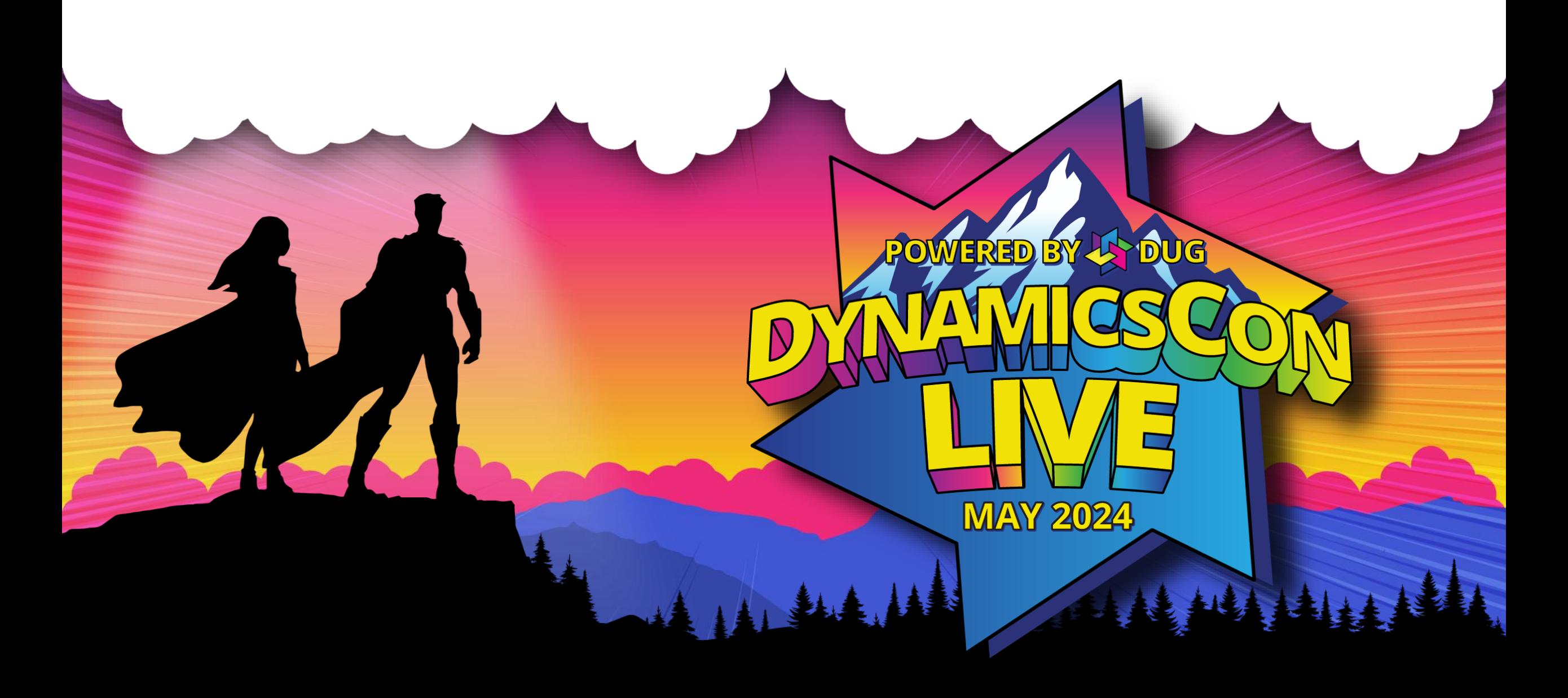

**live.dynamicscon.com**

#### **How to Create Content that Pops and Boosts Your Social Media Presence**

#### **Contact Info: P[eter Ram](mailto:alex.itguy@outlook.com)er** Director of Managed

Senior Analyst  $B_{\rm eff}$  security and  $S_{\rm eff}$  for  $F_{\rm eff}$  for  $F_{\rm eff}$  for  $F_{\rm eff}$  for  $F_{\rm eff}$ Director of Managed Application Services, Senior Analyst

#### $\mathbb{R}$ Contact Info:

- Email: [peter.ramer@rsmus.com](mailto:peter.ramer@rsmus.com)
- **Background:** • Blog: [https://dynamics365musings.com](https://dynamics365musings.com/)
- <u>[LinkedIn](https://www.linkedin.com/in/peter-ramer/)</u>
- [Microsoft MVP Profile](https://mvp.microsoft.com/en-US/mvp/profile/6c08dbff-03c6-ec11-a7b5-0022482d3c49)

#### Background:

 $\overline{\phantom{a}}$ 

- $\overline{\mathsf{P}}$ • Awarded MICrosoft MVP in Business<br>Applications in November 2022 Applications in reducting zuzz • Awarded Microsoft MVP in Business Applications in November 2022
- Have worked with AX since 2006
- Have worked with D365FO since 2016

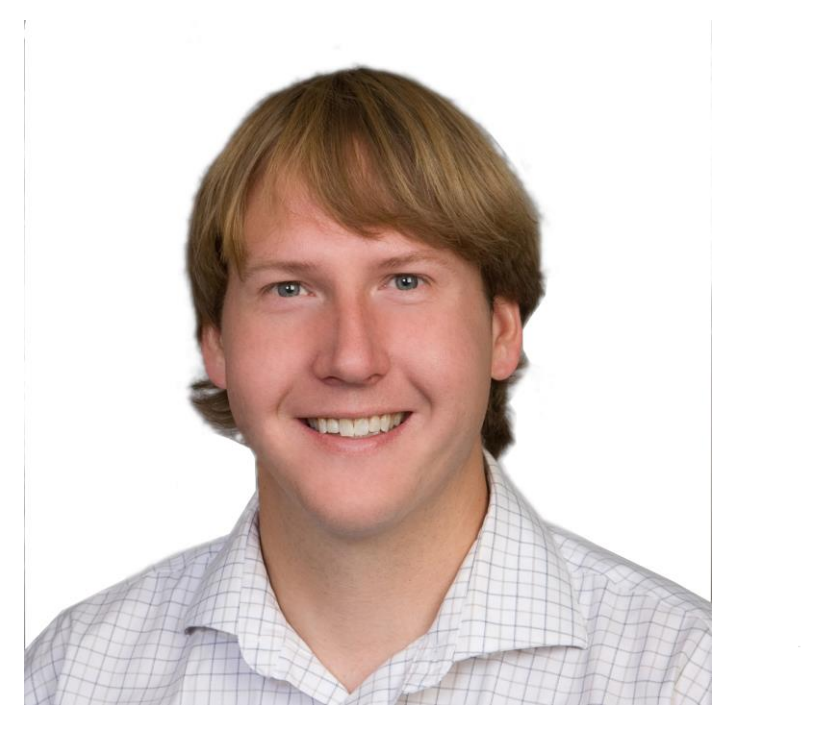

**Microsoft Most Valuable** Professional

||||||||||||

#### **Contact Info: Al[ex Meye](mailto:alex.itguy@outlook.com)r**

Senior Manager – Business Application Solutions

#### $\mathsf{Concat}$  Info:

- Email: [alex.itguy@outlook.com](mailto:alex.itguy@outlook.com)
- Blog: [http://d365foblog.com](http://d365foblog.com/)
- Security Course: [http://d365fosecurity.com](http://d365fosecurity.com/)
- Book: [Security and Audit Field Manual: Dynamic 365 for Finance &](https://www.amazon.com/Security-Microsoft-Dynamics-Finance-Operations/dp/B0B72Q3V4M)  **[Operations](https://www.amazon.com/Security-Microsoft-Dynamics-Finance-Operations/dp/B0B72Q3V4M)**
- **Background:** [LinkedIn](https://www.linkedin.com/in/alex-meyer-b6338837/)
- <u>[Microsoft MVP Profile](https://mvp.microsoft.com/en-us/PublicProfile/5003547)</u><br>• <u>Microsoft MVP Profile</u> <u>2019 - 11 April 11 April 11 April 11 April 11 April 11 April 11 April 11 April 11 April 11 April 11 April 11 April 11 April 11 April 11 April 11 April 11 April 11 April 11 April 11 April 11 April 11 April 11 April 11 Apri</u>

#### **Background:**

- Awarded Microsoft MVP in Business Applications in November 2019
- Have worked with AX since 2013
- Have worked with D365FO since 2016
- Have spoken at Summit (US & Europe), Focus, and local chapters around AX/D365FO security and have done webinars around native controls in both versions

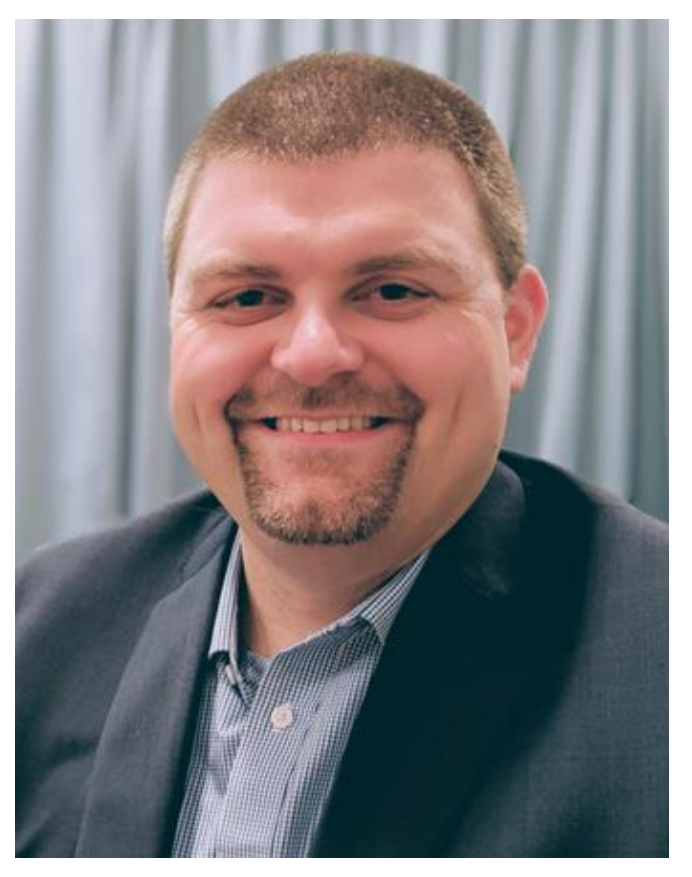

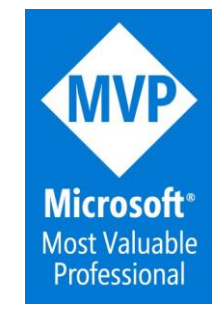

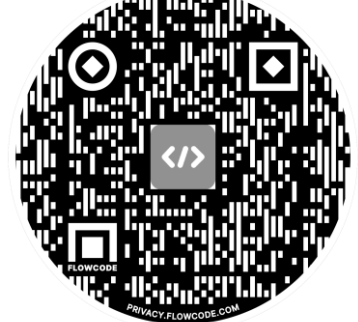

### **Audience Questions**

- How many of you currently have content published?
	- Blog
	- YouTube
	- Podcast

• For those that don't, what's the biggest thing holding you back?

 $\mathbf{A}$ 

 $\frac{1}{2}$ 

- Don't know where to start
- Time commitment
- Fear

 $\frac{1}{2}$ 

### **Content Creation Options**

- Blog
	- Free / paid hosting
- Whitepaper
- YouTube
- Podcast
- Book
- Other examples?

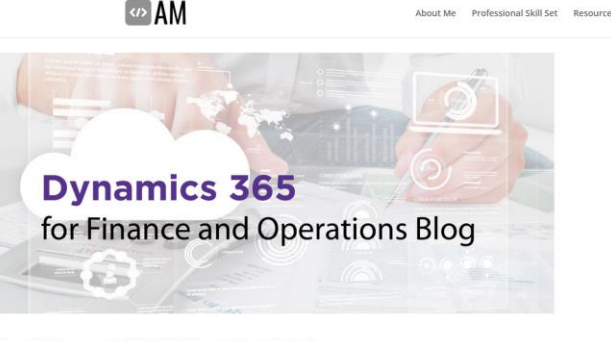

New Release of D365FO Admin Toolkit v1.4 av 7, 2024 | Dynamics 365 for Finance and Operations

excited to announce the v1.4 release of the D365FO Admin Toolkit! Version 1.4 Release D365FO Admin Toolkit v1.4 Deployable Package D365FO Admin Toolkit GitHub vote: This release has been built against a 10.0.39 version of D365FO, which is the current GA release.

#### How to Clone and Configure a D365FO Project From GitHub

Apr 29, 2024 | Dynamics 365 for Finance and Operations

iques and gain practice in

rlier this year I released the initial version of the D365FO Admin Toolkit as a ain the process on how to clone the source code of that project to a local my

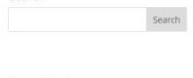

Recent Posts New Release of D365FO Admin Toolkit v1 May 7, 2024

low to Clone and Configure a D365F roject From GitHub April 29, 2024 D365FO April 26, 2024

How Do You Track Everything a System Administrator Does in Dynamics 365 fo Finance & Operations? You Don't, April 1

Microsoft Updates Dynamics 365 Licens Pricing to Take Effect October 1st 2024 Apr 15, 2024

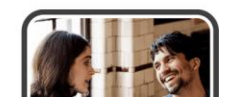

 $\frac{1}{2}$ 

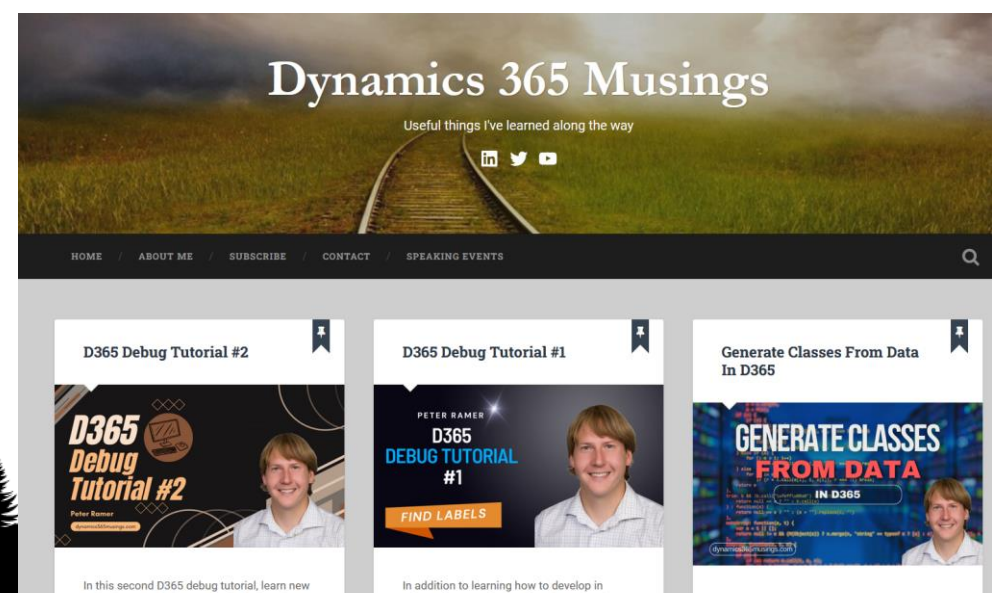

Microsoft Dynamics 365 for Finance and

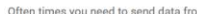

### **Content Ideas**

- End user issues / errors
- No clear instructions currently for process

W MITHER HILL

- Versus / Comparisons
- Reviews of application / feature
- Best in class (Top 5 / Top 10)
	- 'Rule of Two'

# **Methodology**

- 'Don't be an ostrich'
	- Knowledge should not be hidden
	- Some orgs will resist takes a leap of faith
- Be the subject matter expert in your area
	- Be a result in Google search
- Offer educational content (not focused on sales)

**MARCUS SHERIDAN** 

ASK

YOU

ANSWER

REVISED AND UPDATED

A REVOLUTIONARY APPROACH TO INBOUND SALES. CONTENT MARKETING. AND TODAY'S DIGITAL CONSUMER

**WILEY** 

EY

• Content never sleeps – builds client trust

#### **Examples of Methodology In Use**

#### Google

WILLIAM HELLING

dynamics 365 finance and operations security

#### ക

Dynamics 365 Musings https://dvnamics365musings.com > security-in-d365 :

#### Security In D365

Nov 29, 2021 - First, create a new user by going to the form System Administration>User>Users in Microsoft Dynamics 365 for Finance and Operations. D365.

Dynamics Solution<br>https://dynamicssolution https://dynamicssolution.com > an-introductory-guide-to... :

Guide to Dynamics 365 Finance and Operations Security ... Jul 12, 2023 - Guide to Dynamics 365 Finance and Operations Security Management. is key to tailoring security measures to meet your business needs.

**in** LinkedIn · Abhishek Jindal<br> $30+$  reactions · 9 months ago 30+ reactions · 9 months ago

Security Model In D365 F&O - Abhishek Jindal

Finance and operations apps uses context-based security to determine access to securable objects. When a privilege is associated with an entry.

alexdmeyer.com https://alexdmeyer.com > d365fo-security-topics :

#### D365FO Security Topics - Alex Meyer

Three Part Security Setup Series. Setting Up Security in Dynamics 365 for Finance and Operations - Part I - From the User Interface.

#### dynamics 365 finance and operations x++ development

Q െ

 $\bm{M}$  ,  $\bm{M}$  ,  $\bm{M}$  ,  $\bm{M}$  ,  $\bm{M}$  ,  $\bm{M}$ 

Dynamics 365 Musings D https://dynamics365musings.com > x-development-boo...

Boost your Development Skills with Proven Tips and Tricks

Nov 13, 2023 - ... X++. Whether you are working on enterprise-level applications or customizing Dynamics 365 Finance and Operations, you will not want to miss ...

### **Blog - Hosted**

- Dedicated URL
	- <https://dynamics365musings.com/>
	- <https://alexdmeyer.com/dynamics-365-for-finance-and-operations-blog/>

14

 $\frac{1}{2}$ 

- Gives more control over look and feel of website
- Things to do:
	- Hosting provider
	- Custom URL
	- SSL Cert

 $\overline{\phantom{a}}$ 

• Can be done for under \$100 / year

### **Ease of Use Items**

**MA** 

• Bio Page

• QR Code

• NFC tag

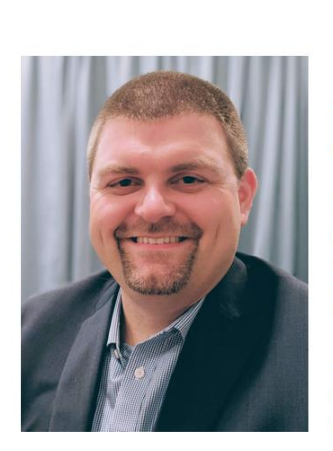

**Nex Meye** Professional Links lex.mever@protiviti.com Protiviti Websit D365FO Template Roles AppSource Offering **Presentation Downloads** Personal Links: alex.itguy@outlook.com **Professional Website** Microsoft MVP Profile **D365FO Security Blog D365FO Security Course D365FO Security YouTube Videos GitHub Profile**  $X$  in

About Me Professional Skill Set Resources

• All items available on Amazon / Etsy • Can be done for less than \$25

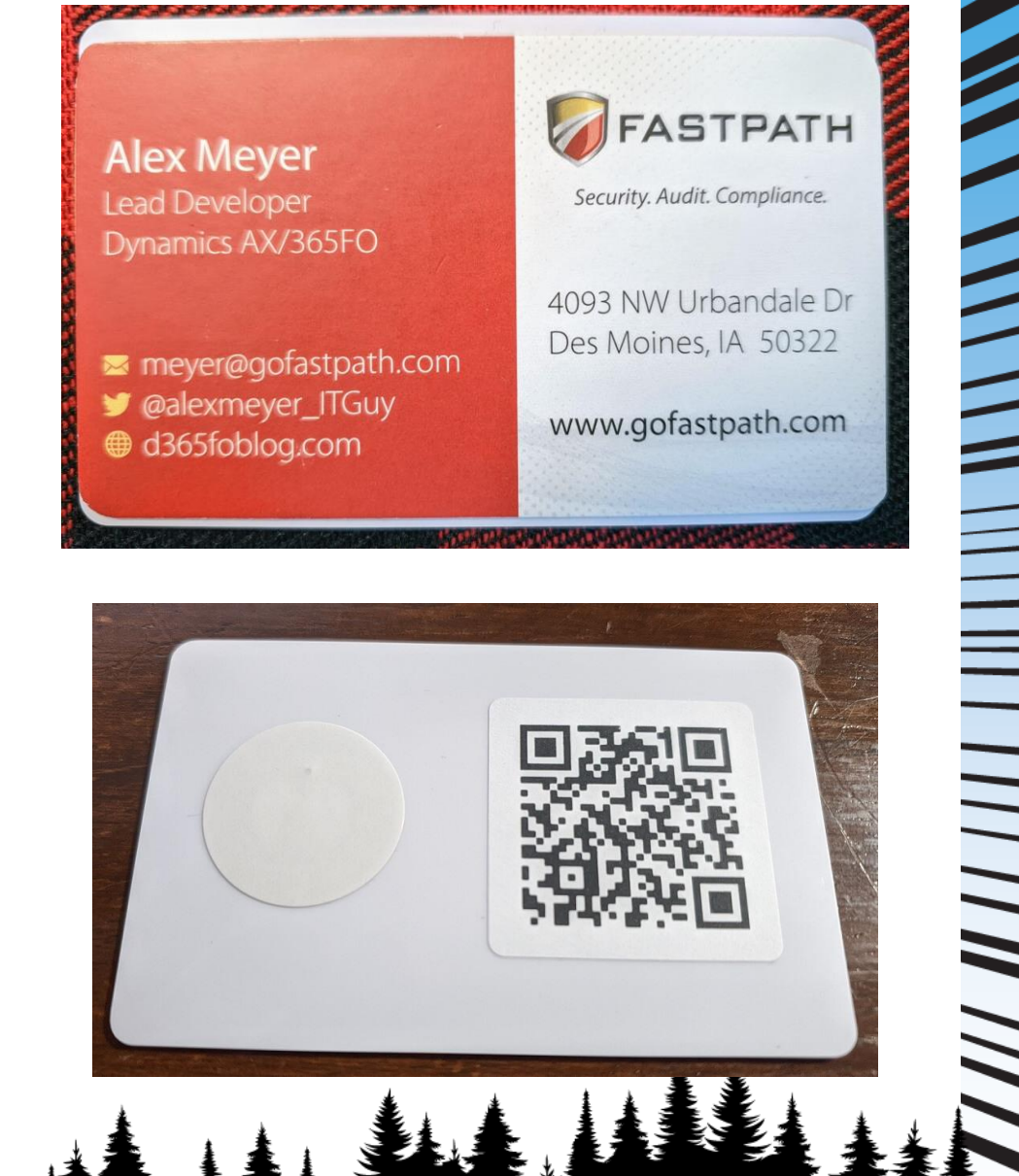

### **Other Content Considerations**

- Where do you post content?
	- LinkedIn
	- X (Twitter)

- User Groups
- Microsoft Dynamics Forums
- Who is your audience?
	- C-suite, Decision Makers, Tech Professionals etc
- When do you post content?
	- Post when your largest audience is online

### **Content Analytics**

#### • Google Analytics

Suggested for you Users \* by Country ID \*  $\odot$  -COUNTRY USERS India 3.1K **t** 5.0% **United States** 3K 113.5%  $1.1K$   $1.235...$ Poland **United Kingdom** 1.1K **117.5%** Netherlands 19.1% 661 Canada 633 118.3% Australia 587 **18.1%** 

Last 90 days  $\sqrt{*}$ 

 $\overline{\mathcal{M}}$ 

View countries  $\rightarrow$ 

Last 90 days  $\bullet$  View pages and s...  $\rightarrow$ 

Views by

Page title and scree...

PAGE TITLE AND S...

Step by Step Guide t...

Data Entity Filtering i..

Extensible Data Secu..

Field Level Security i...

Public Release of the...

How to Use Temp Ta...

Options for Configuri...

① ◆ ◆

 $\odot$  -

2.9K

1.7K

1.5K

1.5K

 $1.2K$ 

 $1.1K$ 

855

VIEWS

121.9%

+6.7%

↓13.8%

128.6%

+3.6%

18.1%

114.8%

Last 90 days  $\bullet$  View traffic acqu...  $\rightarrow$ 

Sessions<sup>\*</sup> by  $\odot$  -Session primary ch... ▼ **SESSION PRIMARY ...** SESSIONS **19.7%** Organic Search 24K Direct 5.3K 110.3% Referral  $3.3K$ 166.2%  $2.4K$ Organic Social 12.2% **149.4%** Unassigned 118 Organic Video 26 123.8%  $0 + 100.0%$ Email

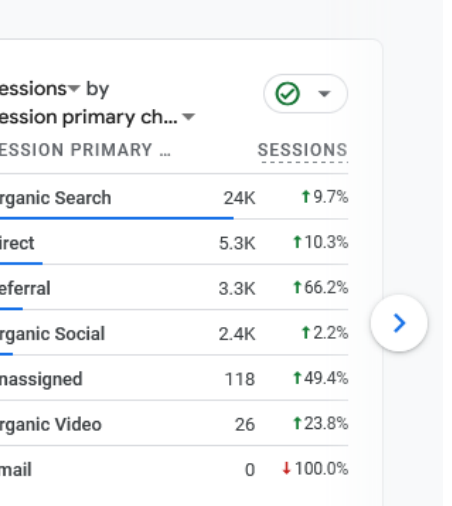

### **WordPress Set Up**

- [BlueHost.com](https://bluehost.com/) to host my site. WordPress as the engine.
- WordPress has LOTS of free theme's, making building a site easy.

• Baskerville 2

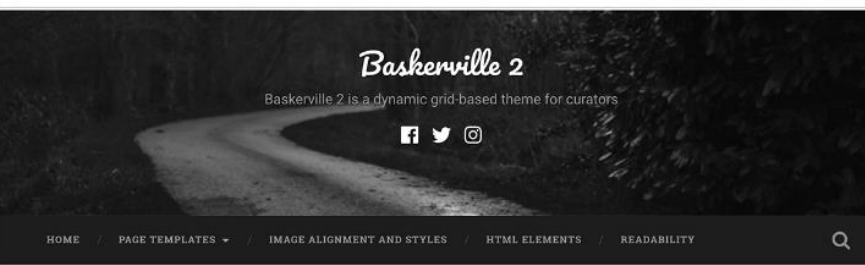

#### By Anders Norén

**Active Theme** 

Baskerville 2 is a dynamic, grid-based theme for curators. It's the perfect way to showcase your posts, videos, images and galleries, and share your favorite quotes and links.

Baskerville 2 - WordPress.com version: 2.0.3

|| ||| || || ||

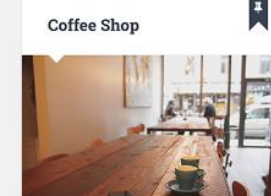

It is not much to say that nine-tenths of that decoction which passes unde the name of coffee, is unworthy to be so called, and that many persons live and die without ever tasting a really tood cup of that delicious bever

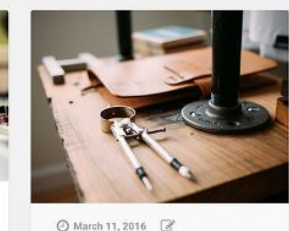

A musical composition, then, in which Order prevails: in which all the factors an chosen and treated in close keeping with their logical bearing upon each other and upon the whole: in which, in a word, then is no disorder of thought or technique -is music with Form (i.e. good Form). Continue reading  $\rightarrow$ 

**The Reinvention** of Normal

#### **Helpful WordPress Plugns**

W

| || ||

 $\frac{1}{2}$ 

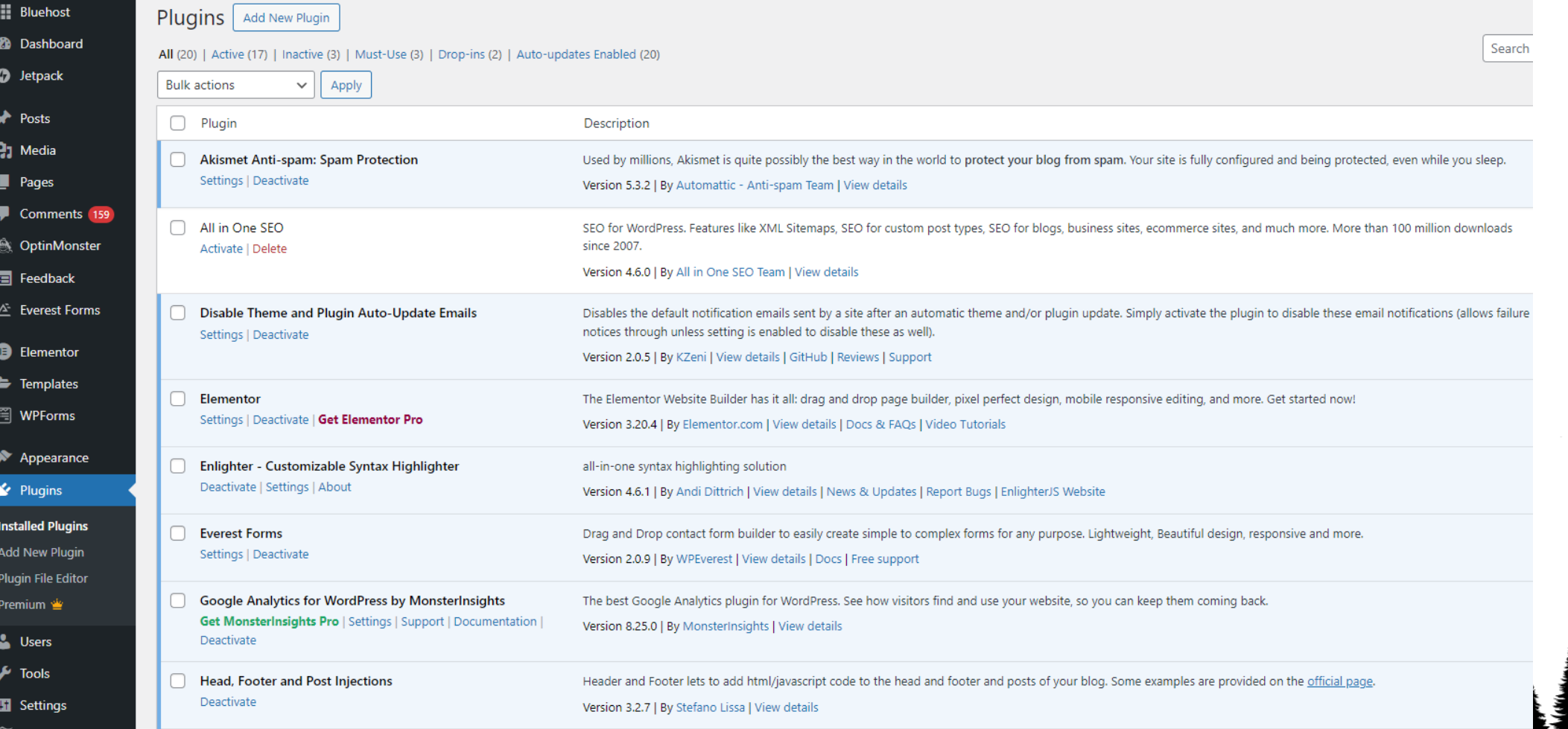

W N M H H H H H H W W W

### **Helpful WordPress Plugins**

, //////////

**NANA NANA NANA NAN** 

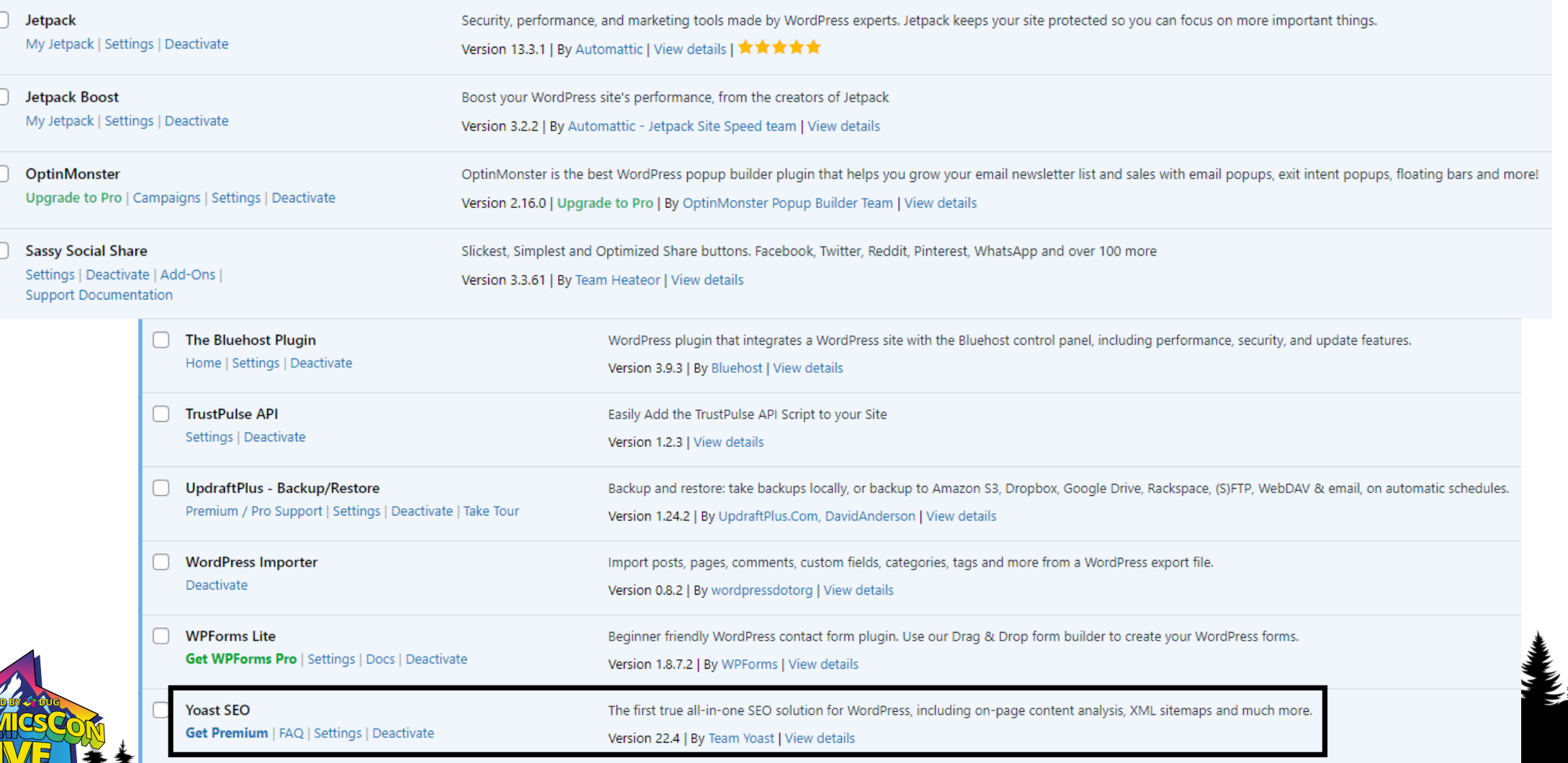

### **Header, Footer, and Post Injections**

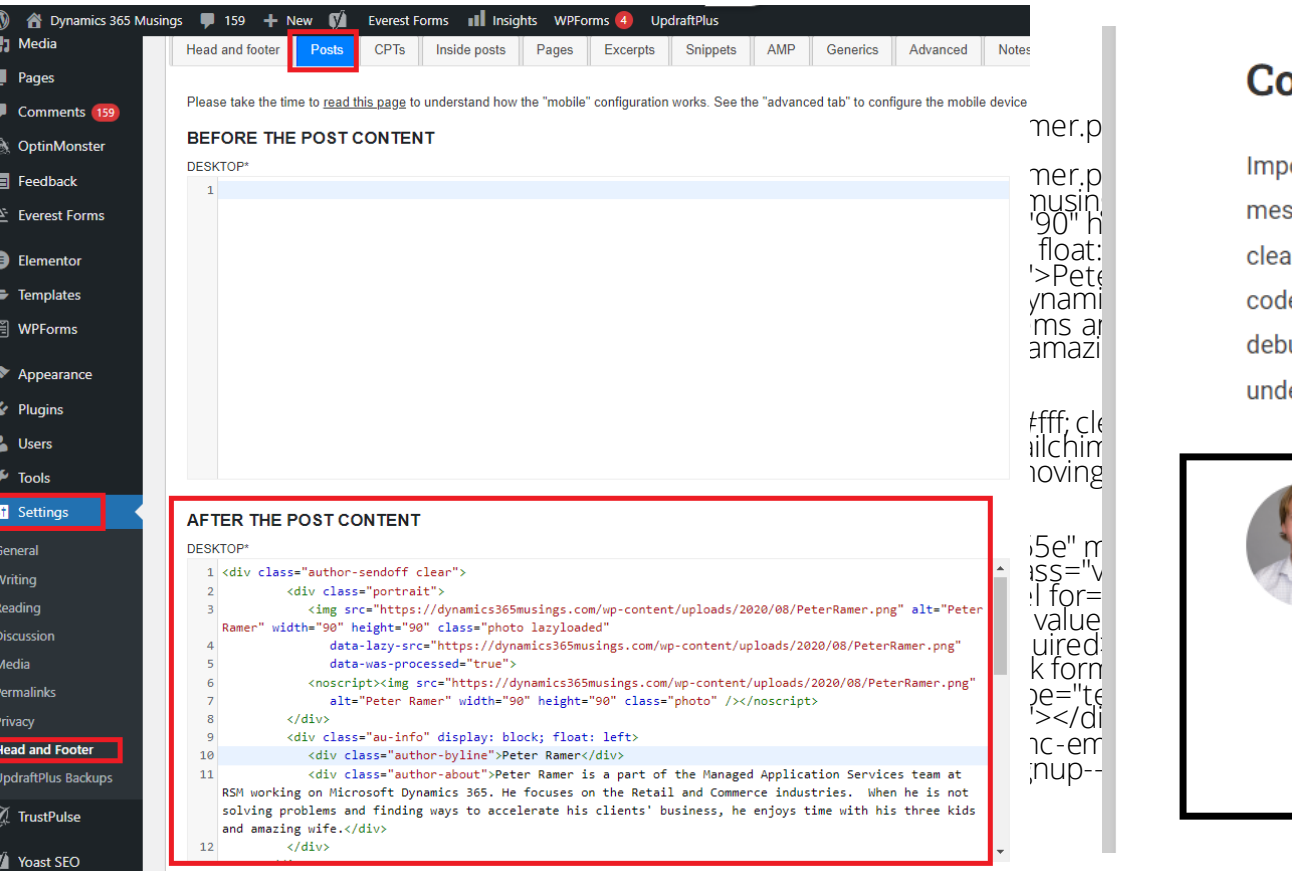

TILI I

 $\equiv$ 

#### **Conclusion**

Importantly, there are more than one way to solve a problem. If you have seen an error understand the problem.

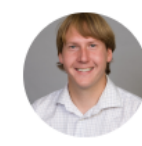

#### **Peter Ramer**

Peter Ramer is a part of the Managed Application Services team at RSM working on Microsoft Dynamics 365. He focuses on the Retail and Commerce industries. When he is not solving problems and finding ways to accelerate his clients' business, he enjoys time with his three kids and amazing wife.

Liked it? Consider subscribing or sharing

email address

**Subscribe** 

 $\frac{1}{2}$ 

### **Jetpack and Google Analytics**

- Shows you view per day
- Shows you what articles are being view
- Compare visitors vs Unique Page Views
- Both have mobile apps that allow you to check on your phone

 $\frac{1}{2}$ 

# **MailChimp**

- [Add MailChimp popup t](https://mailchimp.com/help/ways-to-add-a-signup-form-in-wordpress/)o allow users to subscribe to email updates when your site posts new articles
- Customize your Subject to add more than just text!

Peter Ramer

Inbox

Learn Something New Today at Dynamics 365 Musings | 02/19/2024

### **Yoast SEO**

- Posts>Add New Post
- Decide Focus keyphrase – Use in title, and multiple times throughout article.
- Use active voice
- Use internal and external links
- No more than 300 words per header

#### Analysis results

#### $\land$  Problems (2)

- Keyphrase distribution: Have you evenly distributed your focus keyphrase throughou whole text? Yoast SEO Premium will tell you!
- Keyphrase in subheading: Use more keyphrases or synonyms in your H2 and H3 subheadings!
- $\land$  Improvements (1)
- Image Keyphrase: Images on this page do not have alt attributes that reflect the topi your text. Add your keyphrase or synonyms to the alt tags of relevant images!
- A Good results (13)
- Outbound links: Good job!
- Images: Good job!
- Internal links: You have enough internal links. Good job!
- Keyphrase in introduction: Well done!
- Keyphrase density: The keyphrase was found 10 times. This is great!
- Keyphrase in SEO title: The exact match of the focus keyphrase appears at the beginr the SEO title. Good job!
- Keyphrase length: Good job!
- Keyphrase in meta description: Keyphrase or synonym appear in the meta description done!
- Meta description length: Well done!
- Previously used keyphrase: You've not used this keyphrase before, very good.
- Revelopme Keyphrase in slug: More than half of your keyphrase appears in the slug. That's great
- Text length: The text contains 2198 words. Good job!
- SEO title width: Good job!

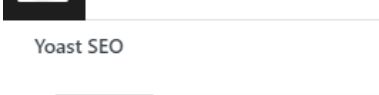

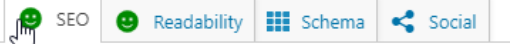

#### Focus keyphrase <sup>@</sup>

D365 Debug Tutorial

#### Get related keyphrases

Search appearance

음 Wonder Blocks

Determine how your post should look in the search results.

#### Preview as:

- Mobile result Desktop result
	- Dynamics 365 Musings dynamics365musings.com > d365-debug-tu.

#### D365 Debug Tutorial #1 - Dynamics 365 **Musings**

Apr 8, 2024 - In this D365 debug tutorial. Jearn how to find the code causing an error message to show using Find Labels.

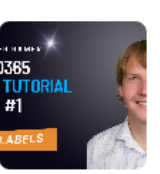

**Edit with Elementor** 

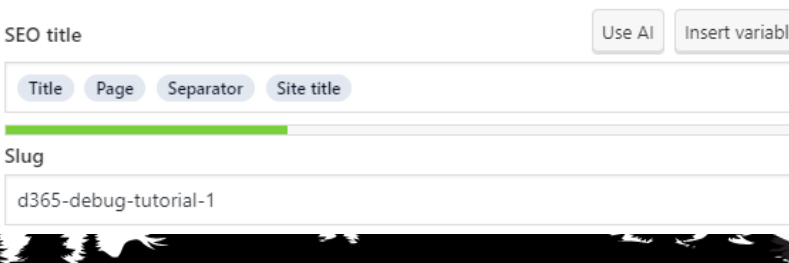

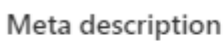

Insert variable

In this D365 debug tutorial, learn how to find the code causing an error message to show using Find Labels.

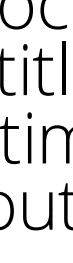

# **Blog Writing Checklist**

- Decide Focus Keyword
- Write article. Consider re-writing intro and conclusion.
- Validate you get two smiles faces from Yoast for Readability and SEO analysis. Categories Yoast SEO
- Set a Category
- Set Tags
- Set Featured image (more on that later)
- Schedule post date/time

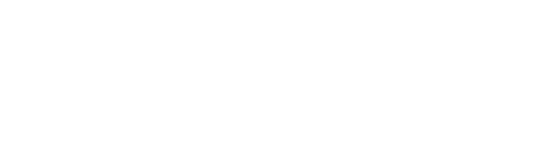

Readability analysis: Good

April 8 8:15 am

Default template

Stick to the top of the bloc

SEO analysis: Good

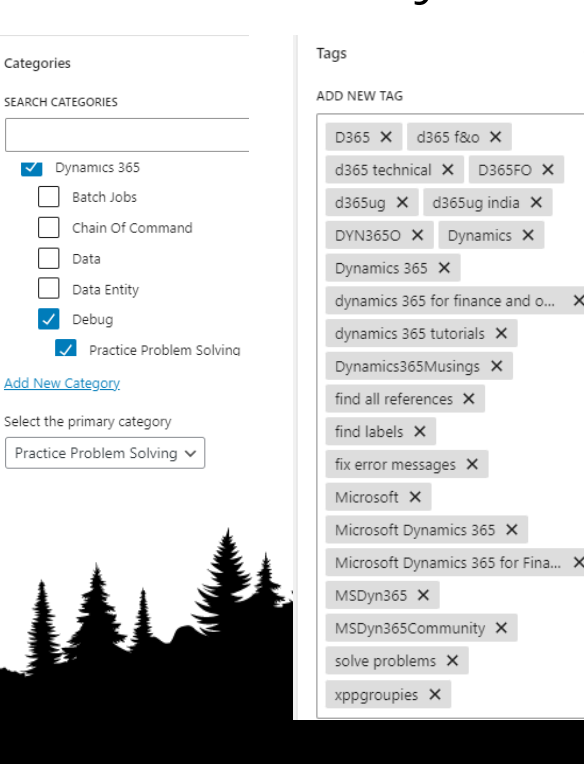

Featured image

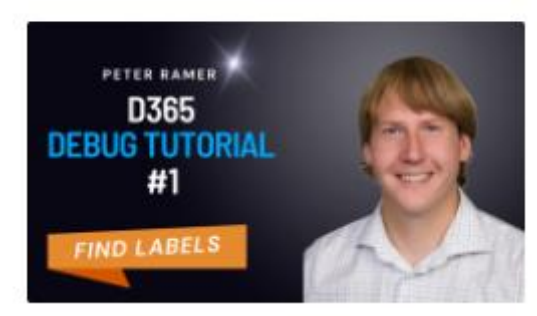

||||||||

# Save Information For Next Post

 $\frac{1}{1}$ 

 $\mathbb{N}\setminus\mathbb{N}\setminus\mathbb{N}\setminus\mathbb{N}$ 

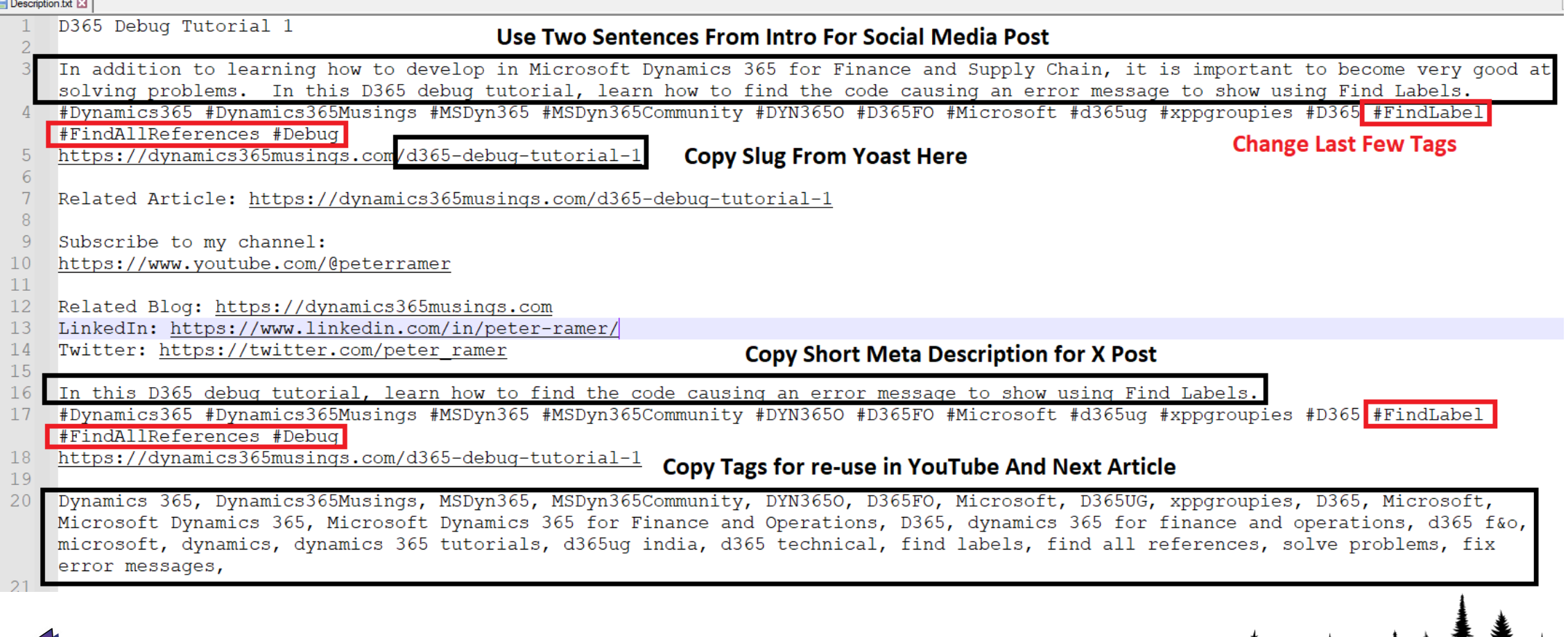

 $\begin{array}{c} \hline \textbf{1} & \textbf{1} &$ 

 $\frac{1}{2}$ 

# **Video Recording Process**

- Record Screen and optionally your WebCam as well
- Streamlabs OBS, ClipChamp, Camtasia, ect.
- [Condenser Mic](https://www.amazon.com/gp/product/B07GQT8879/ref=ppx_yo_dt_b_search_asin_title?ie=UTF8&psc=1)

 $\overline{\phantom{a}}$ 

• Webcam (Logitech or Elgato)

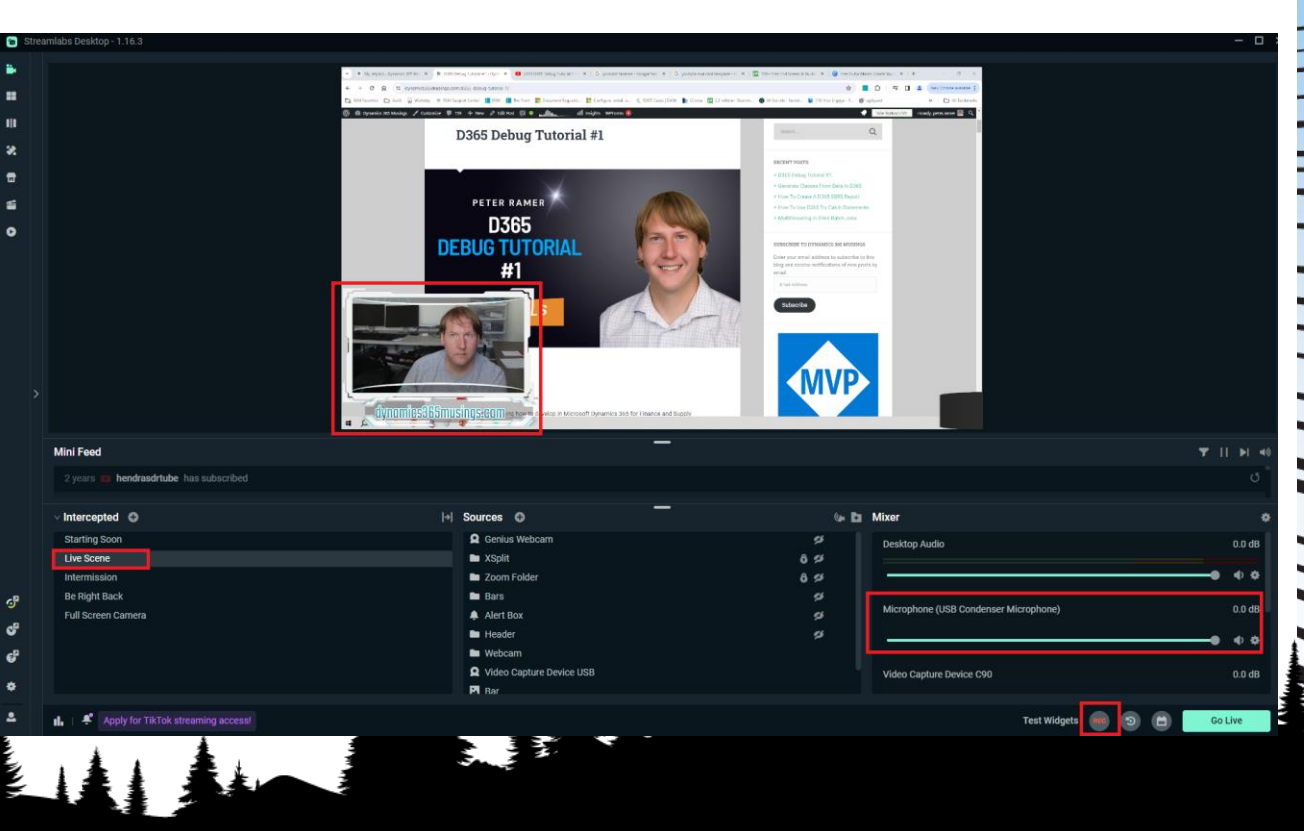

# **Video Editing Process**

- Camtasia lets you add tags/bookmarks to your video (shift-m) that will export as a YouTube Timeline
- I use Camtasia to add a very short 9 second 'Intro', and 22 second <u>end-screen</u> 'Outro' to every video.
- I put my intro, captured video, outro, Saved Off information, and Thumbnail file into a OneDrive folder, so it all gets backed up.
- Export from Camtasia straight to YouTube

 $\frac{1}{2}$ 

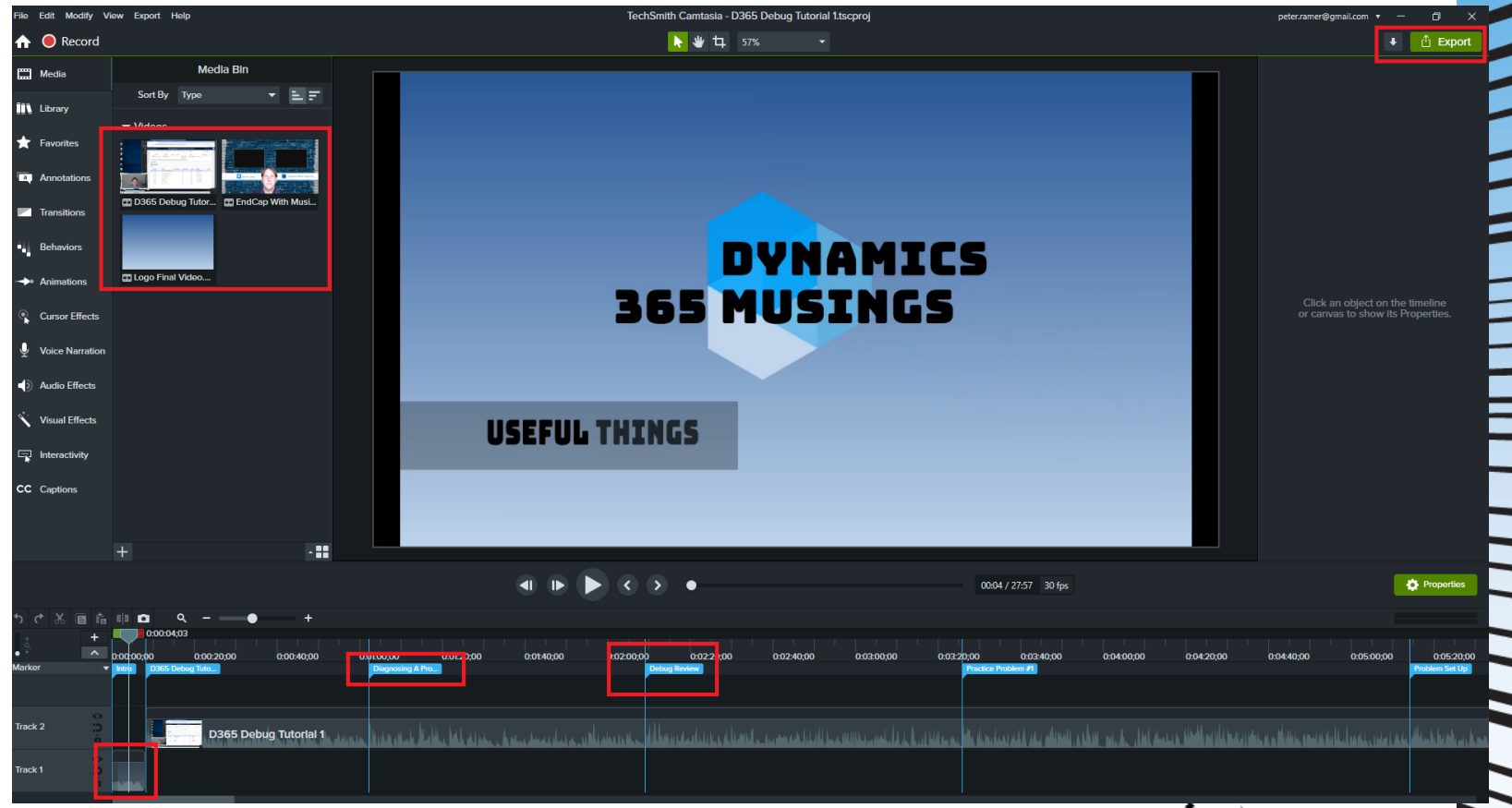

### **YouTube Studio Checklist**

Channel con

D365 **UG TUTOR** 

> Analytic Editor

Clips

- Go to YouTube>Your profile>YouTube Studio to see or upload videos.
- Copy 'Description' from Saved Off file. Camtasia will create 'TimeLine'.
- Set the Video Thumbnail
- Set PlayList

||| | | |||

Ξ

- Copy 'Tags' from 'Saved off' file.
- Schedule Post

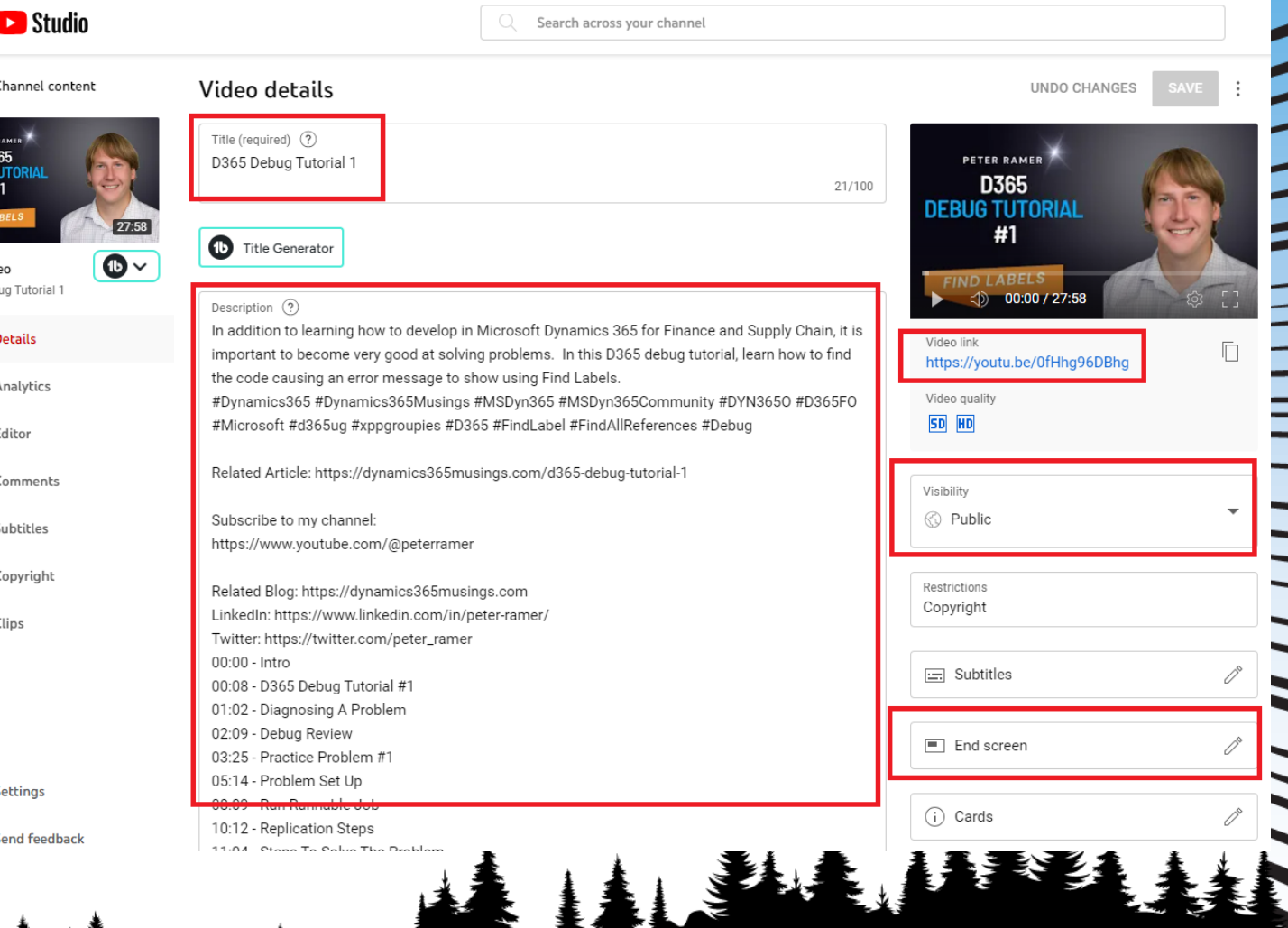

### **YouTube Studio End Screen**

- Click 'End Screen' and set the two thumbnails to show at the right spot in the timeline. (The last 22 seconds)
- Build and end screen video using Canva.com

| ||| ||

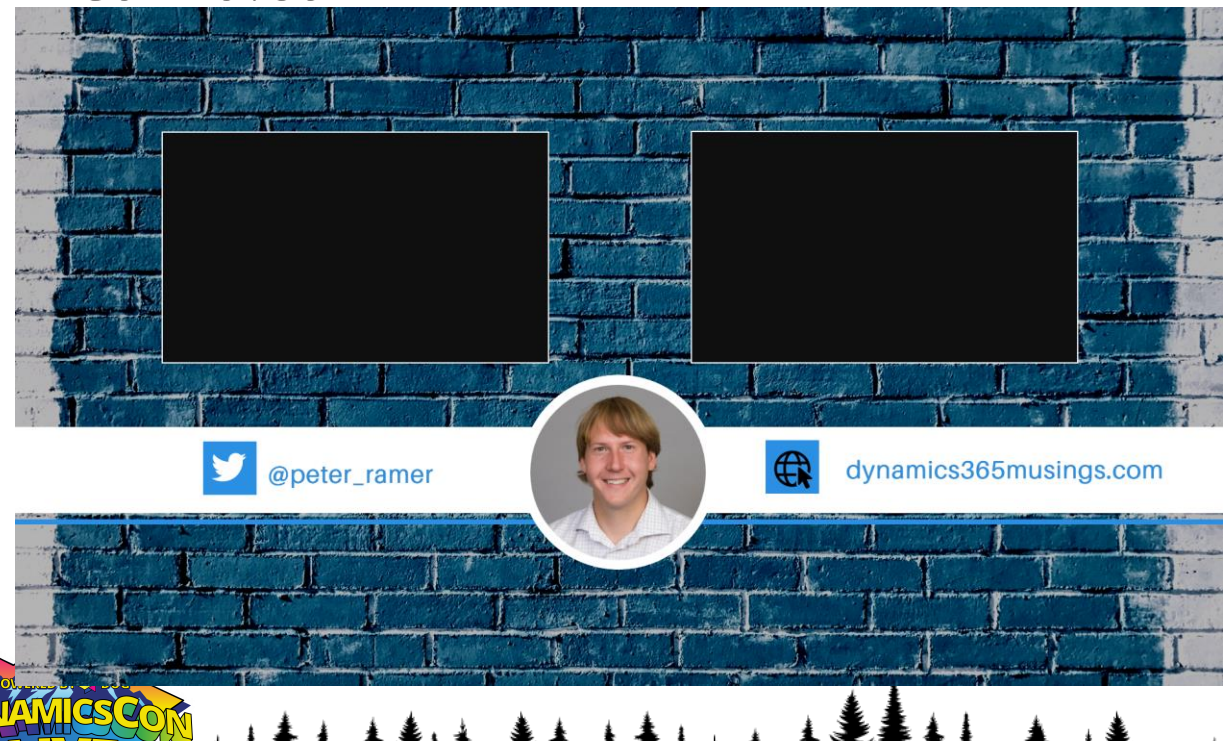

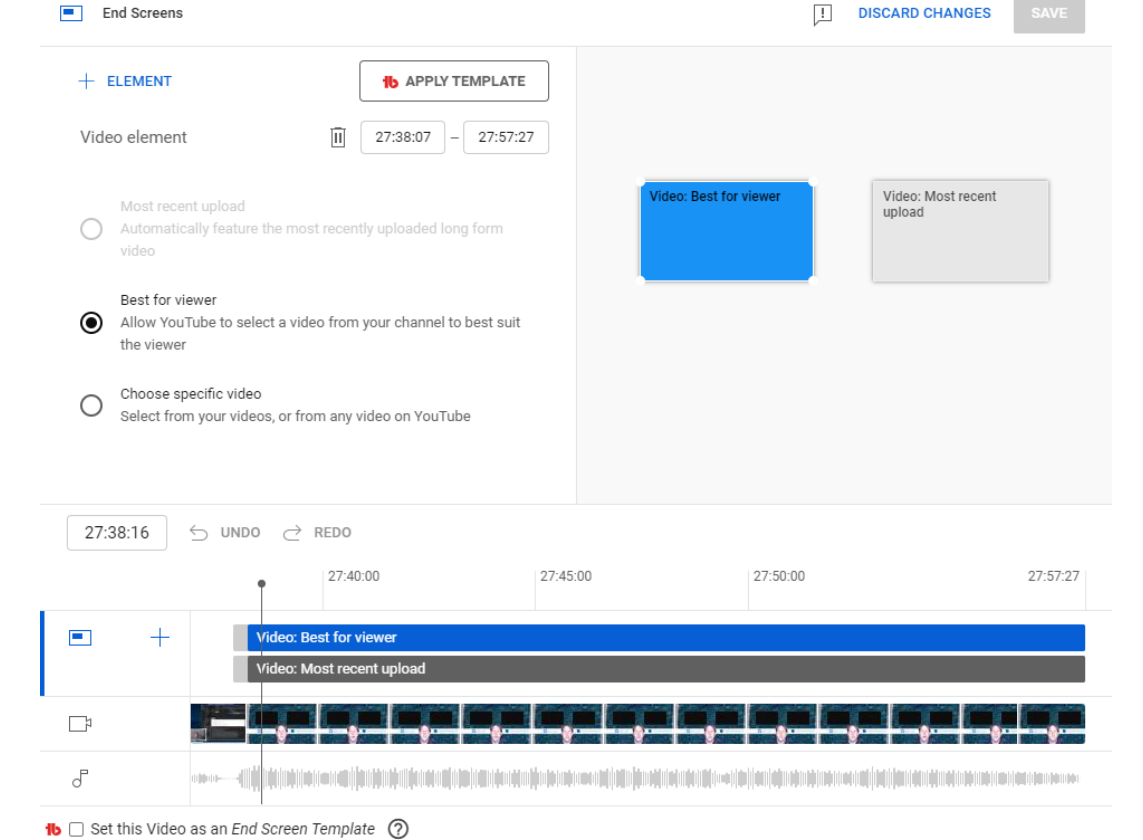

||||||||<br>|||||

# **YouTube Studio Tips**

- YouTube Studio has Analytics too! Export a Report. Download App on your Phone.
- Install TubeBuddy Chrome extension to see Views on any other video.

NA VILLE III III III III

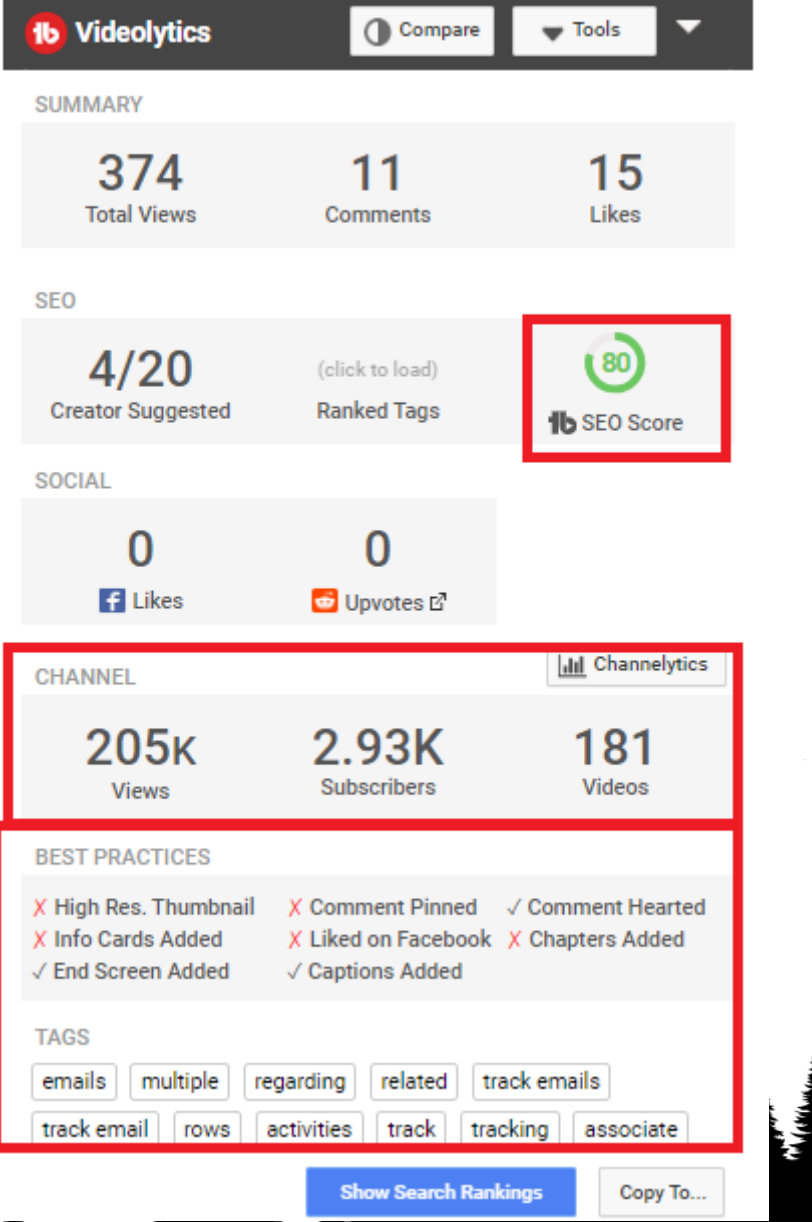

### **YouTube Studio Tips**

- Populate your YouTube channel page.
- Add banner image.

 $\equiv$ 

- Ask others to list you in their 'featured channels.
- Like and Love comments people make on your videos.

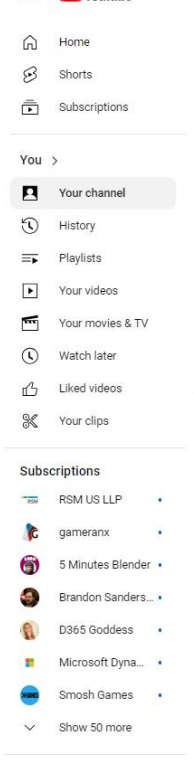

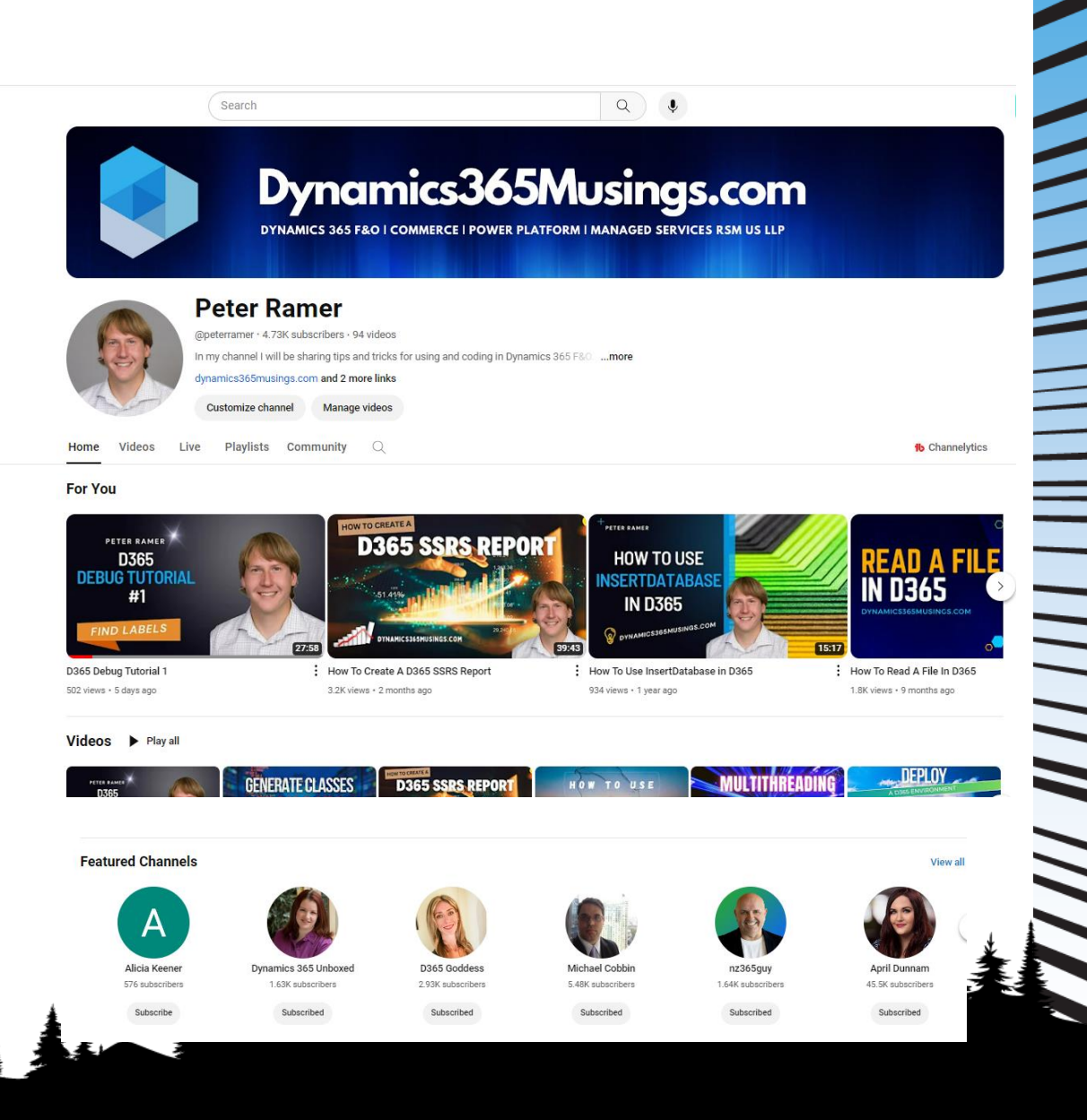

#### **Create Thumbnail Image For Article And YouTube**What will you design today? C youtube thumbnail

- Use Canva.com to find free templates, then modify them.
- Add your picture
- Replace the background. Us'e pixabay.com to find free images
- Change the Text
- Download the png
- Use it as your featured image and YouTube thumbnail

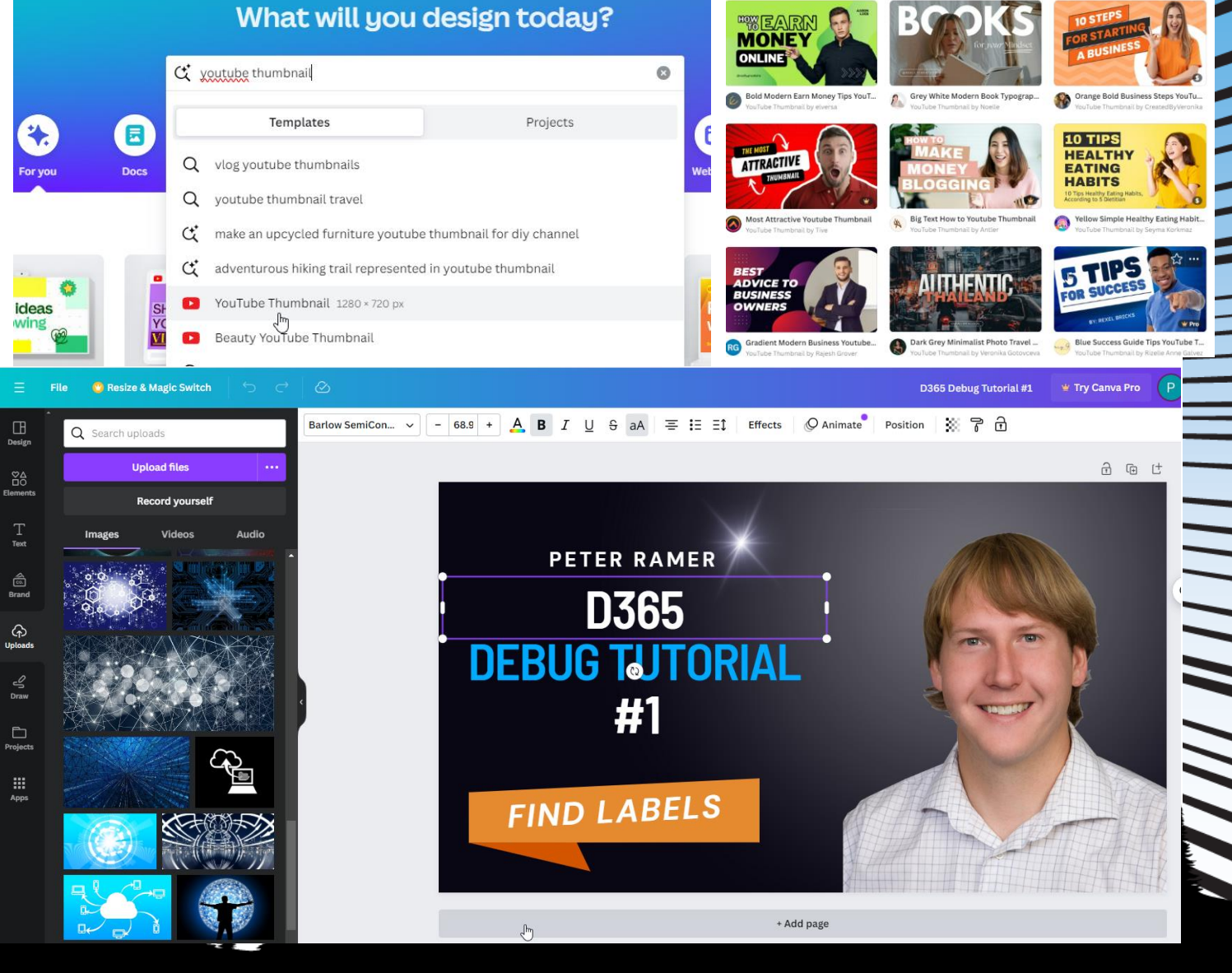

# **Find Royalty Free Images**

- Use pixabay.com and other sites to find free images.
- Don't forget that Copilot can also create images

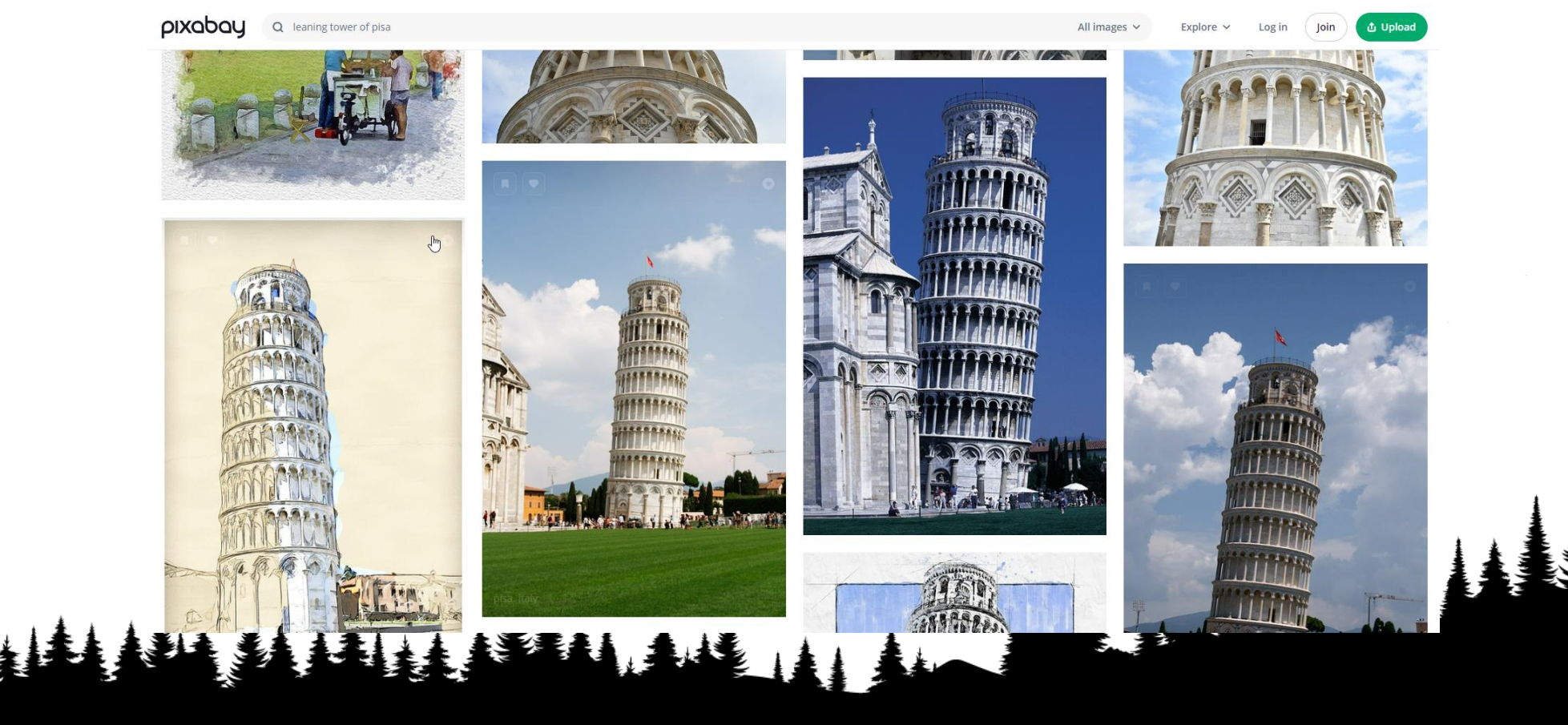

||||||||||||

### **Make Your Profiles Stand Out**

- Fill out the information on your LinkedIn Profile, add background.
- Change the profile 'URL' to just be your name, and not some numbers.
- Get your connections above 2000.

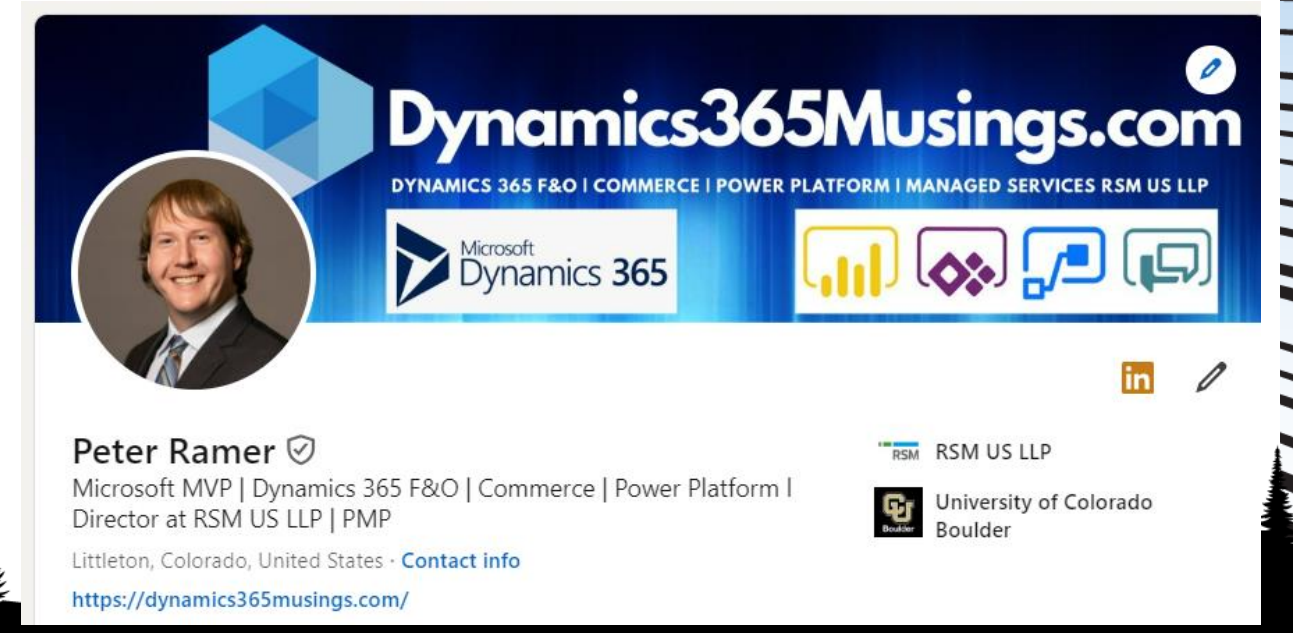

 $\sim$ 

### **Post Article/Video on Social Media**

- Embed YouTube video in your Article post, after it goes live.
- Post to LinkedIn, Facebook, X, TechSocial
- The link will bring in the thumbnail.

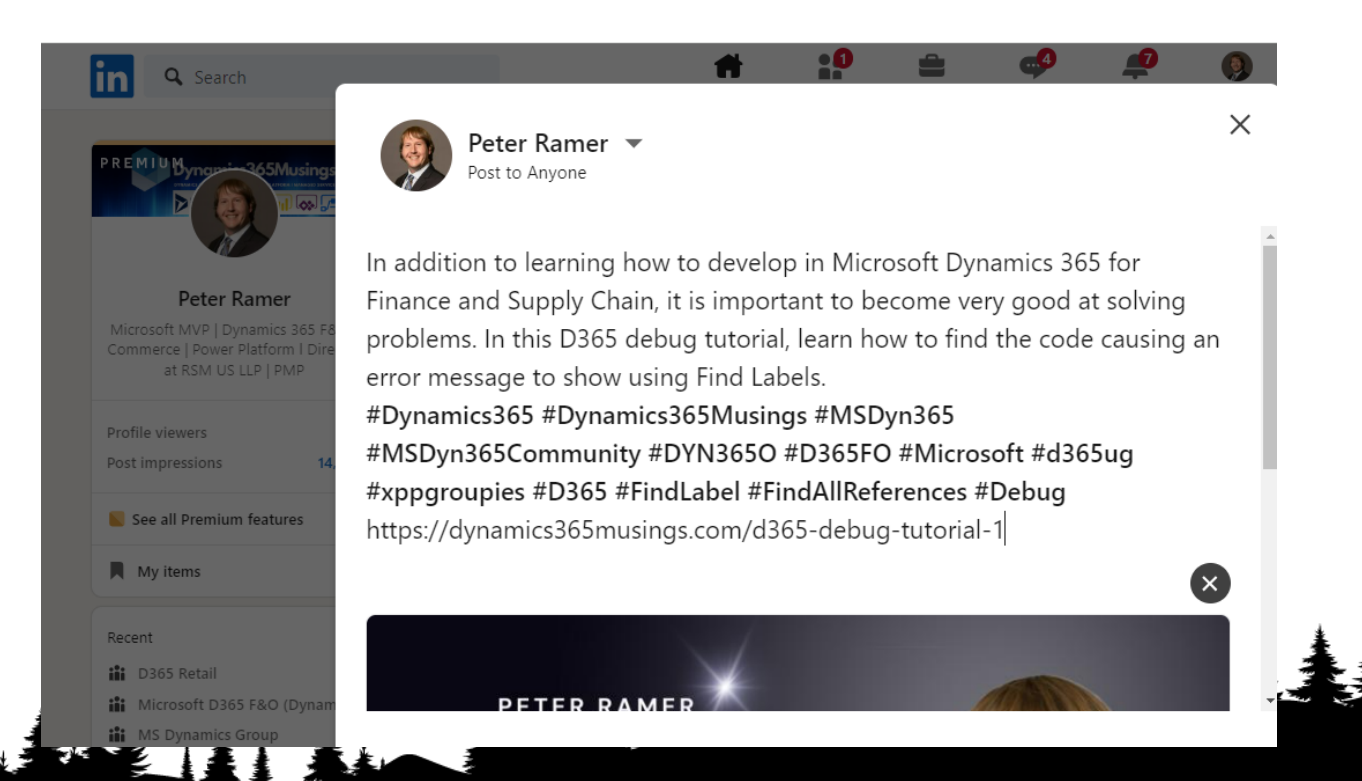

### **Re-Post In Multiple Groups**

Open Multiple URLs

 $\frac{1}{2}$ 

• Use the Chrome Extension named 'Open Multiple URLS' to quickly open several Linkedin and Facebook groups for reposting.

**MATHEM HEINER** 

#### • Post a link to the original post. (https://www.linkedin.com/posts/peterramer\_d365-debug-tutorial-1-dynamics-365 musings-activity-7183106458937405440- TteP?utm\_source=share&utm\_medium=member\_d esktop)

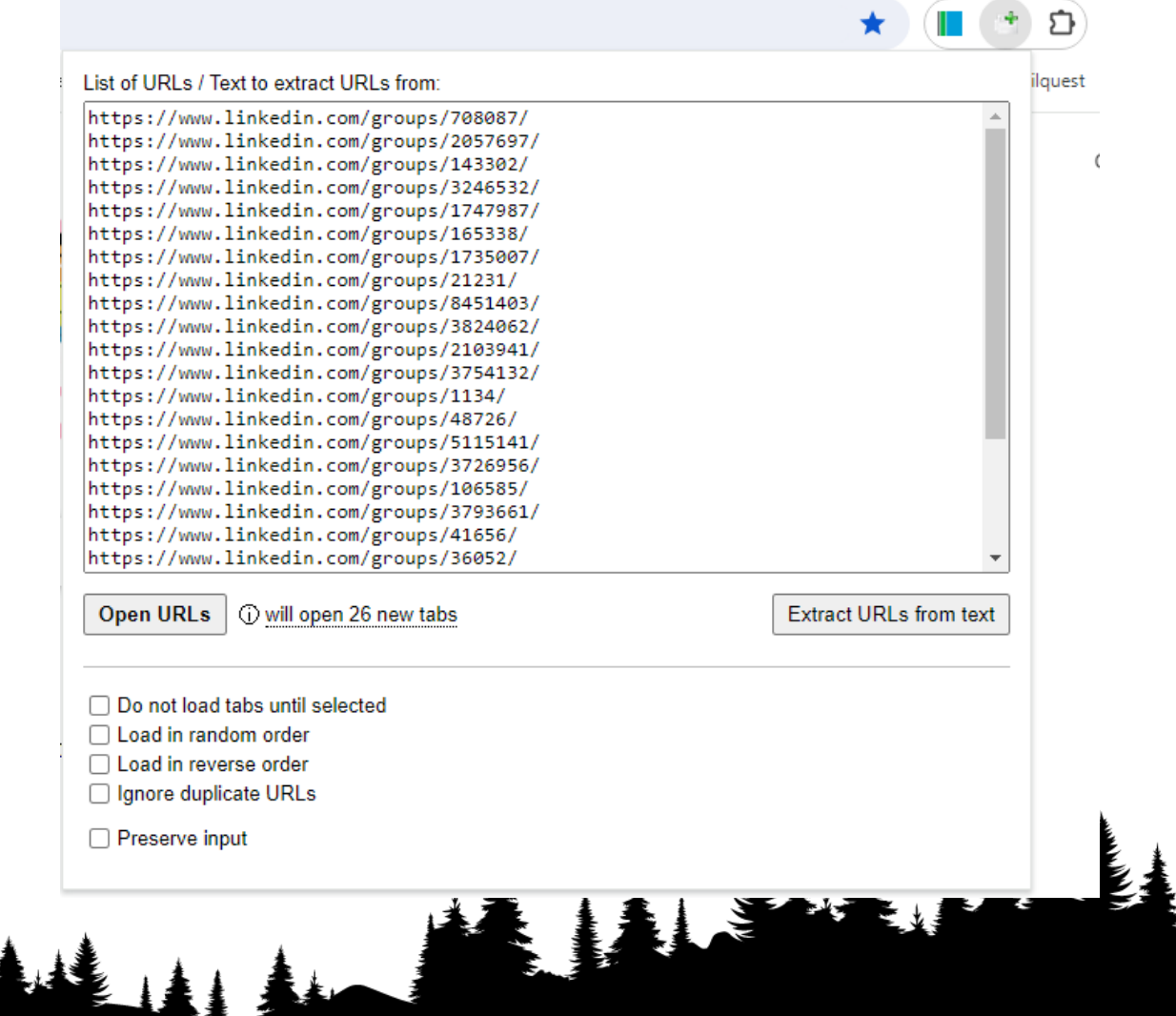

### **Takeaways From Session**

- Don't let 'perfection' hold you back
- The book 'The Creative Act' points to "The Leaning Tower of Piza": If it were perfect, it would not be famous
- SEO is important
- Work to increase the number of people who see your content through social media posts

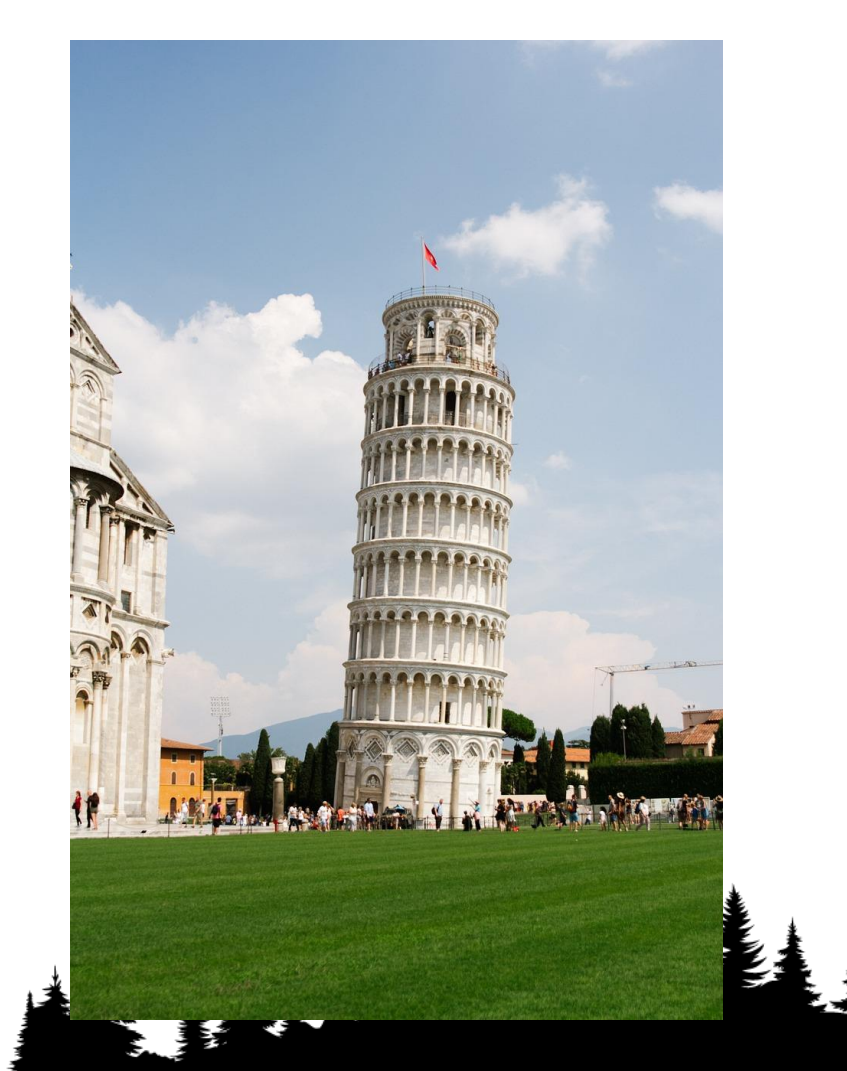

# **Takeaways from Session**

- Content never sleeps
- Let your user interactions help drive your content creation
- Consistency is just as important as content
- Release content on multiple platforms / content types
- Be active on forums / LinkedIn groups
- Have a 'teacher's mentality'

 $\widetilde{\phantom{a}}$ 

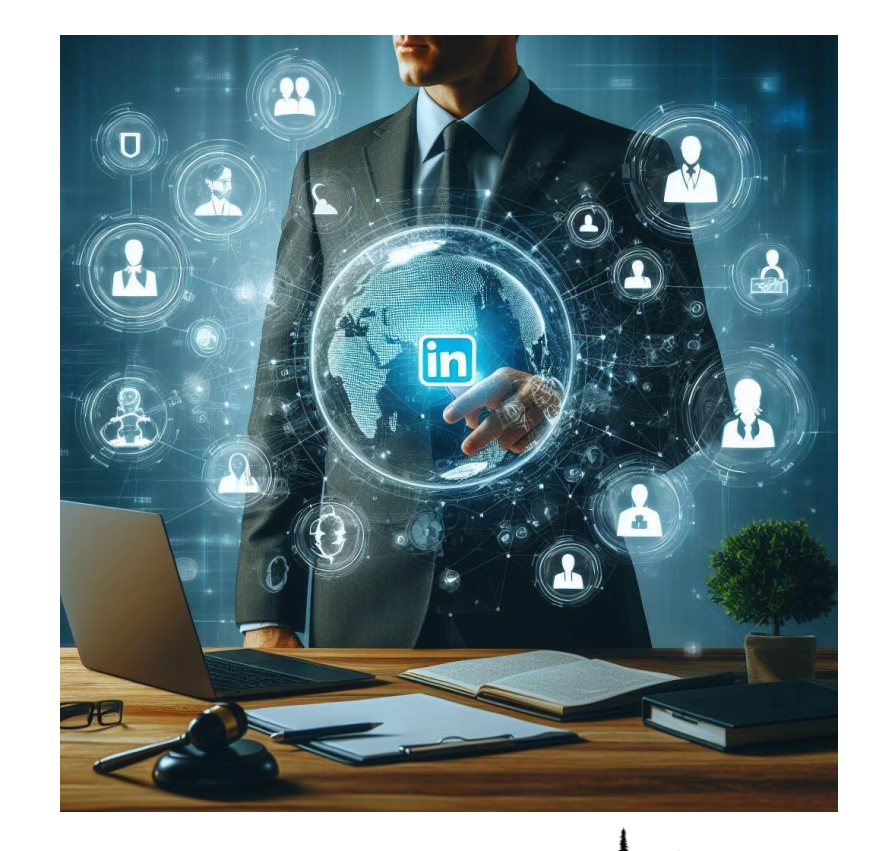

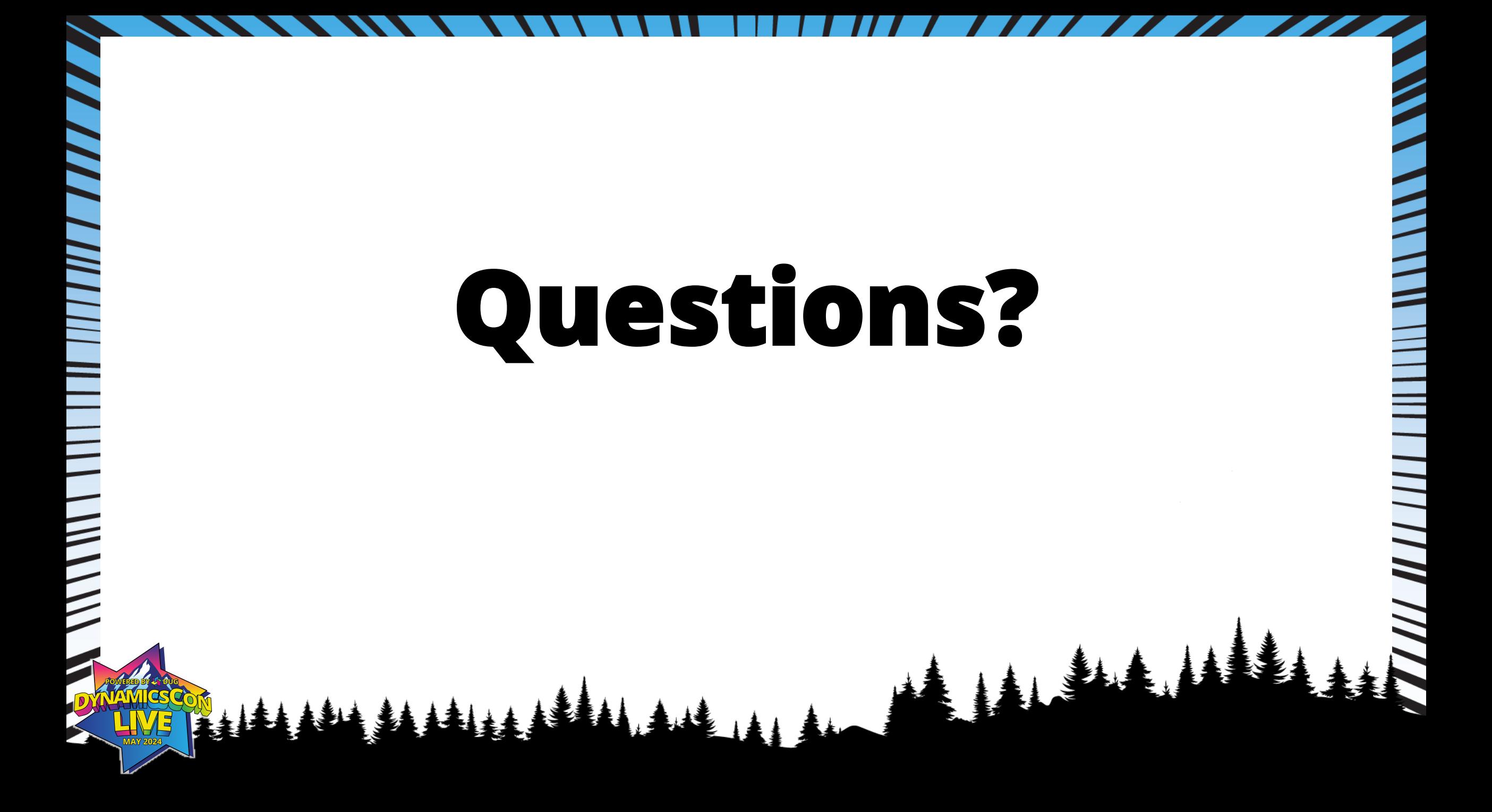

# **Thank you for attending!**

#### Peter Ramer

Email: [peter.ramer@rsmus.com](mailto:peter.ramer@rsmus.com)

Blog: [https://dynamics365musings.com](https://dynamics365musings.com/)

YouTube:<https://www.youtube.com/@peterramer> LinkedIn:<https://www.linkedin.com/in/peter-ramer/> Twitter/X: [https://twitter.com/peter\\_ramer](https://twitter.com/peter_ramer)

Mastodon: [https://techhub.social/@peter\\_ramer](https://techhub.social/@peter_ramer)

#### Alex Meyer

Email: [alex.itguy@outlook.com](mailto:alex.itguy@outlook.com)

Blog: [http://d365foblog.com](http://d365foblog.com/)

YouTube:<https://www.youtube.com/@AlexMeyerGeek>

Security Course: [http://d365fosecurity.com](http://d365fosecurity.com/)

Book: [Security and Audit Field Manual: Dynamic 365](https://www.amazon.com/Security-Microsoft-Dynamics-Finance-Operations/dp/B0B72Q3V4M)  [for Finance & Operations](https://www.amazon.com/Security-Microsoft-Dynamics-Finance-Operations/dp/B0B72Q3V4M)

LinkedIn: [https://www.linkedin.com/in/alex-meyer](https://www.linkedin.com/in/alex-meyer-b6338837/)[b6338837/](https://www.linkedin.com/in/alex-meyer-b6338837/)